## **Техническое оснащение учебных кабинетов в МАОУ СОШ № 4**

2023-2024 учебный год

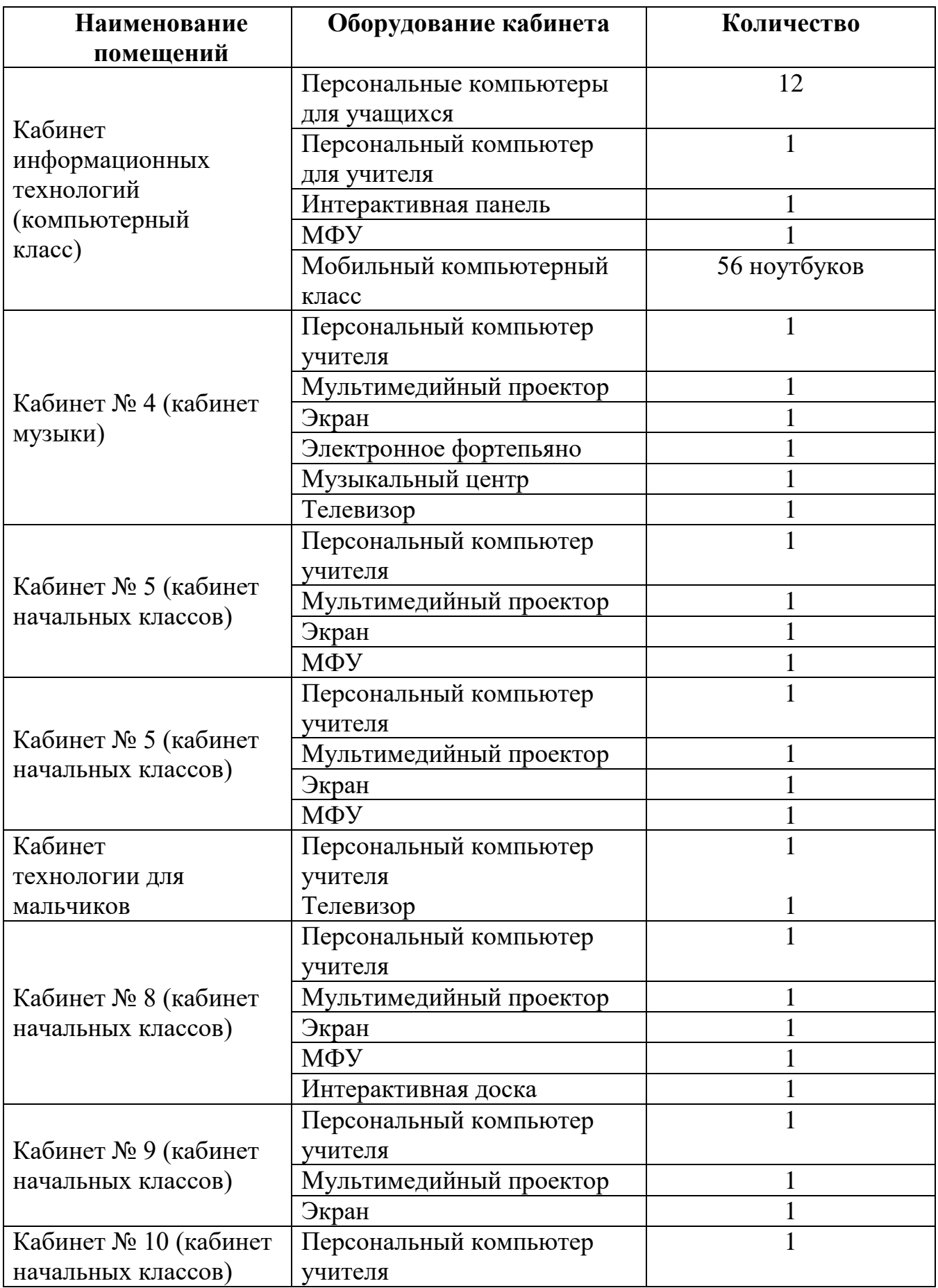

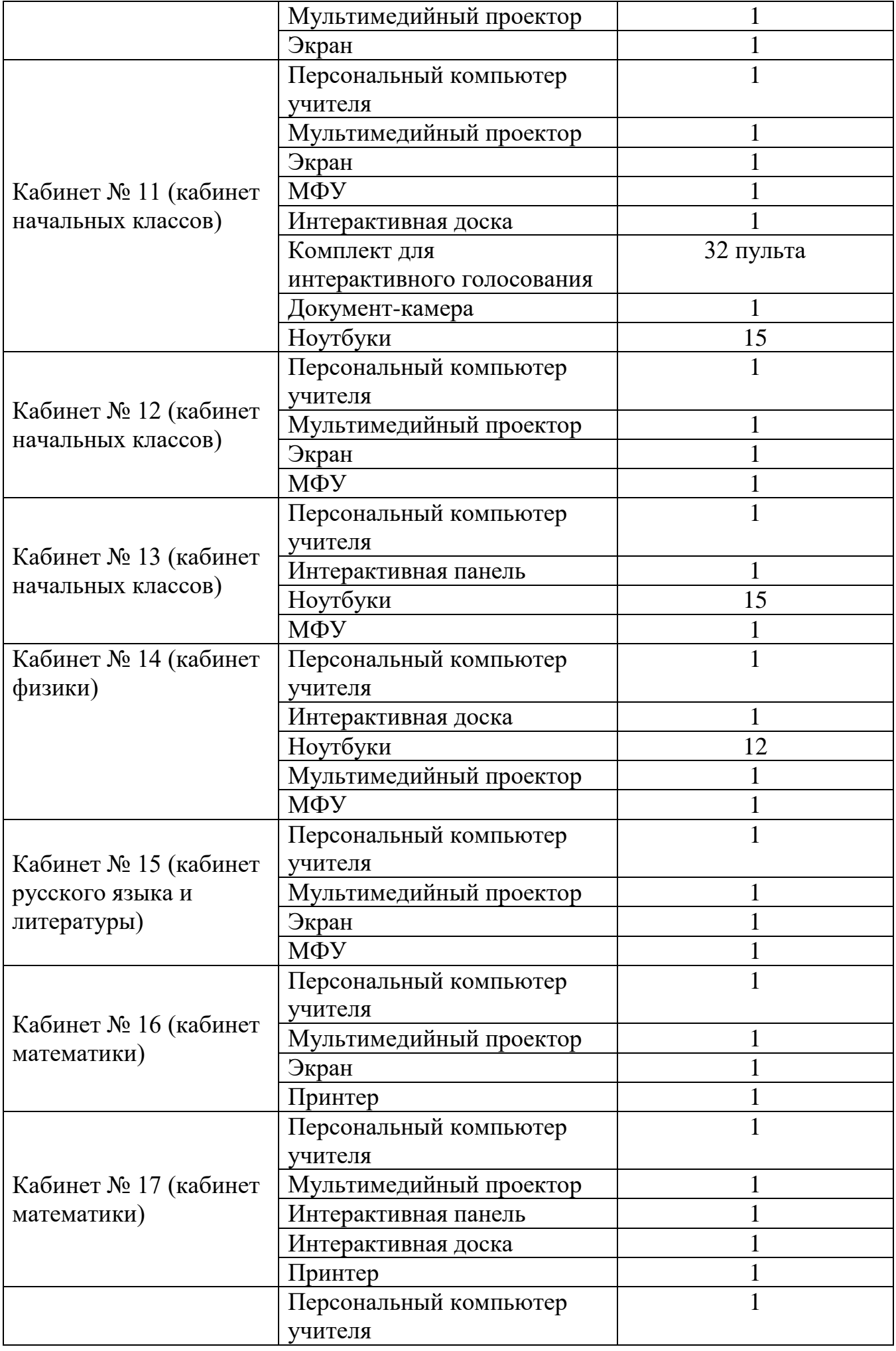

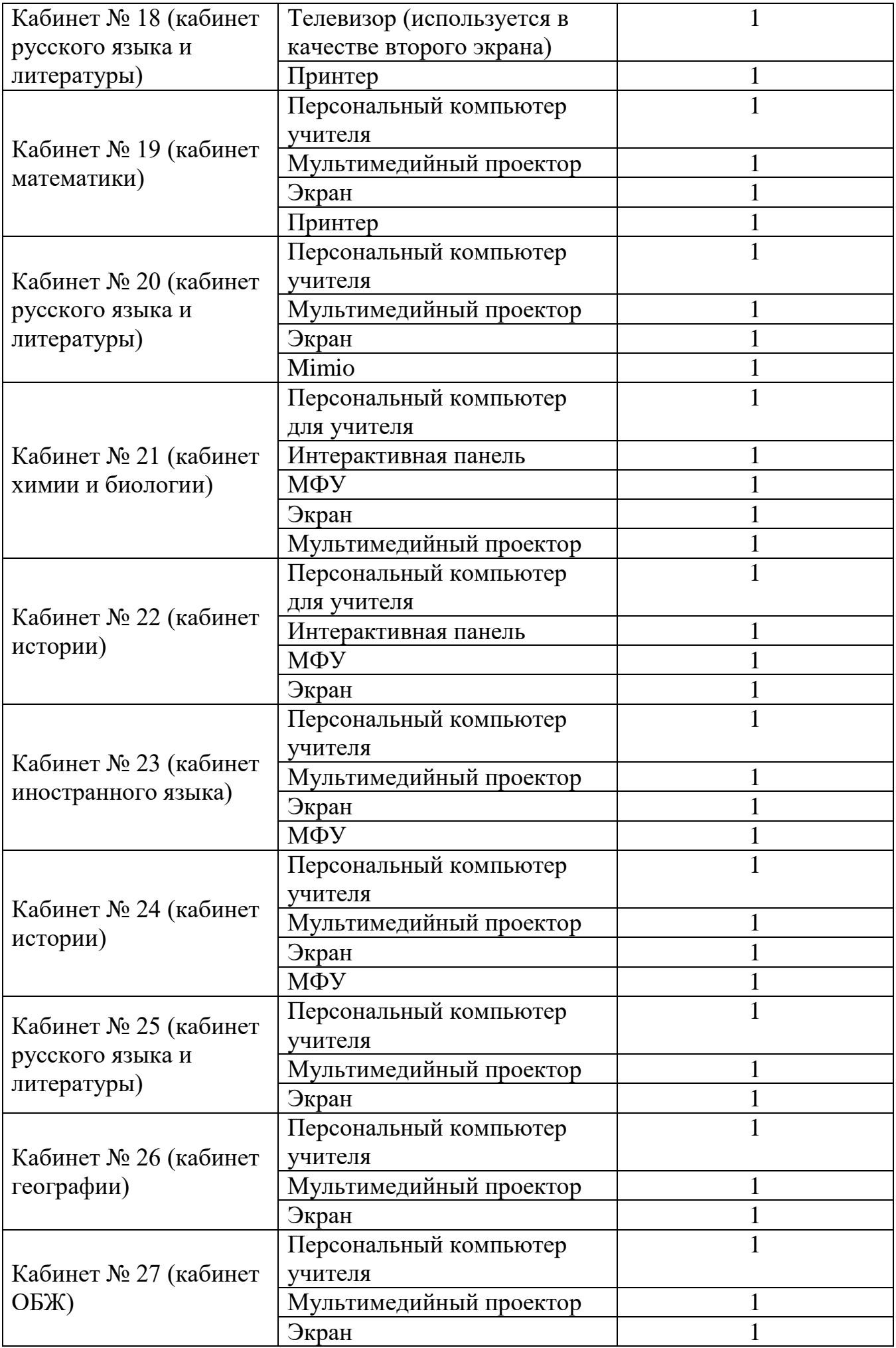

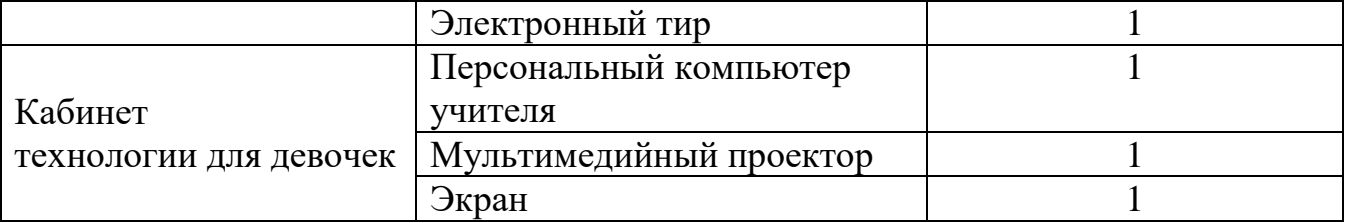

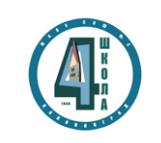

**ДОКУМЕНТ ПОДПИСАН** электронной подписью Подписан: Виноградов Михаил<br>Витальевич<br>DN: C=RU, S=Калининградская<br>Oбласть, L=г. Калининградская<br>T=Директор, О=МУНИЦИПАЛЬНОЕ<br>ОБЩЕОБРАЗОВАТЕЛЬНОЕ<br>УЧРЕЖДЕНИЕ ГОРОДА<br>КАЛИНИНГРАДА СРЕДНЯЯ<br>ОБЩЕОБРАЗОВАТЕЛЬНАЯ ШКОЛА<br>Л®4, СНИЛС ИНН=784100027620,<br>Е=maouschool04@edu.klgd.ru,<br>SN=Виноградов, СN=Виноградов<br>Михаил Витальевич<br>Михаил Витальевич<br>Местоположение: г. Калининград, ул.<br>К. Маркса, 65<br>Дата: 2023.08.25 15:35:41+02'00'

## Директор школы (ДЕ) **метономное депредазовательное** М.В. Виноградов